## **Shir Aviv** 646.543.SHIR EXCelShir

info@excelshir.com http://excelshir.com

## **EXCELSHIR CHEAT SHEET:** PIVOT TABLES

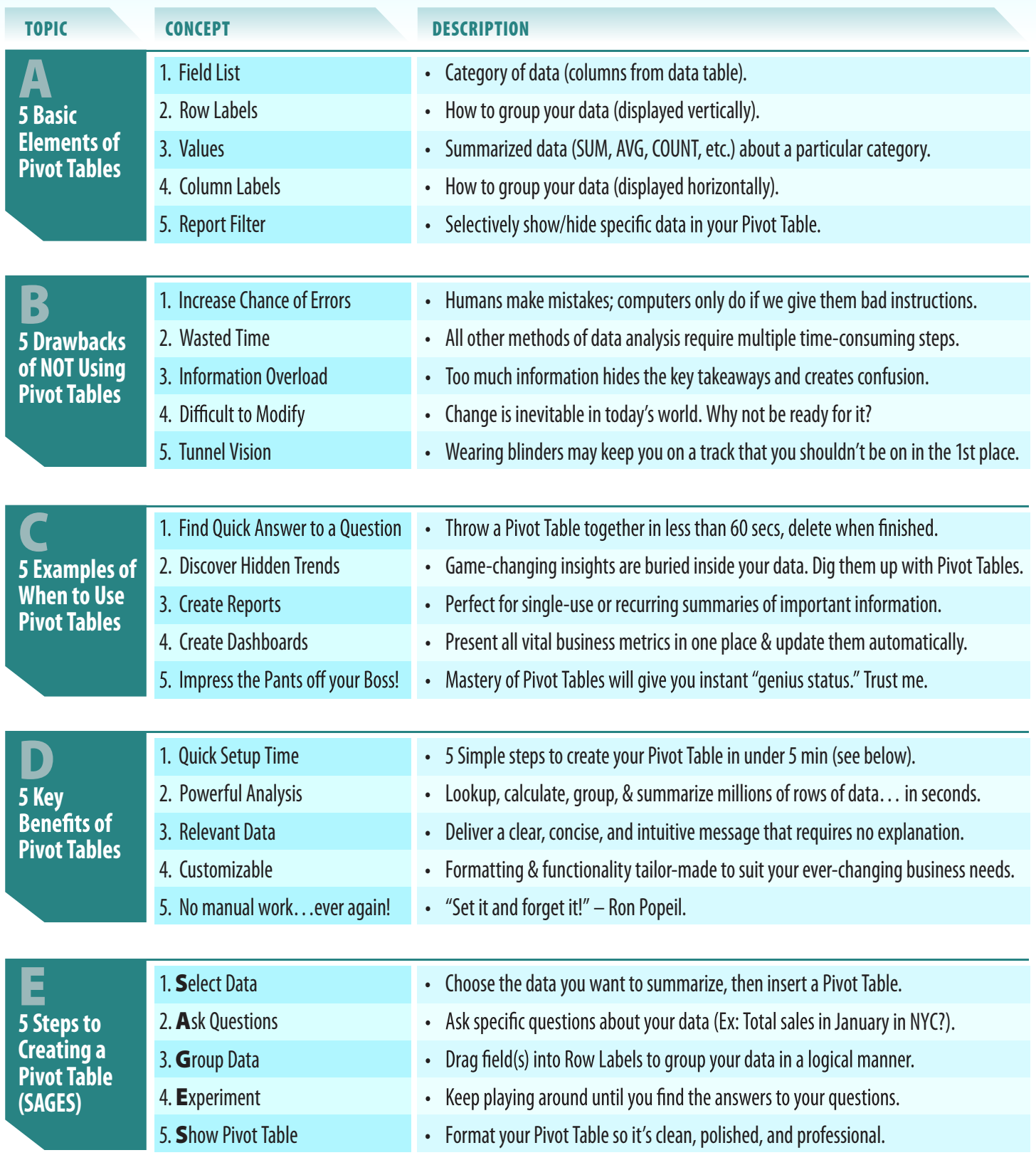

Additional Resources: **http://excelshir.com/resources**

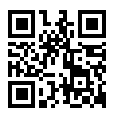